## Solution for an issue with using browser (rather than zoom app) for zoom meeting

**Issue**: Currently, a zoom meeting started by the host i.e. paper author (either using a zoom app or browser) can be joined by attendees only using the zoom app. If attendees try to use the browser, they get an error message saying: The meeting requires registration to join and it is not supported to join from the browser

**Note:** This is a **known issue** with zoom having to do with **registration**.

**Solution**: Host (i.e. paper author) should disable the 'Registration Required' setting for attendees so that attendees can attend the meeting using a browser. They should change this setting on the zoom account that was shared with them for hosting their paper Q&A session. Follow the steps below to change this setting:

## **Step 1: go to https://zoom.us/meeting and click the meeting link.**

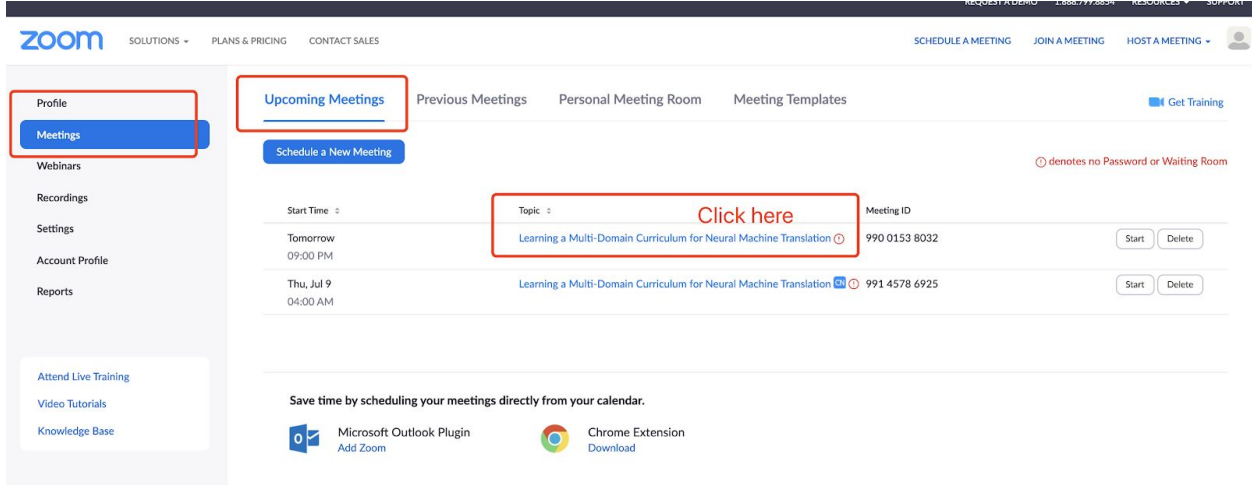

**Step 2: Scroll down and click Edit the meeting.**

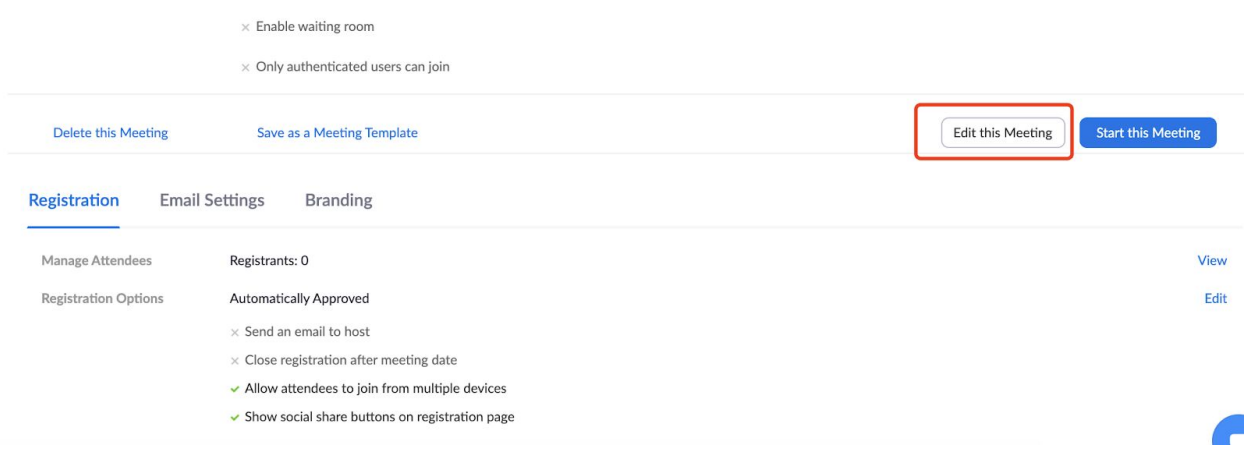

## **Step 3: Turn off registration and save.**

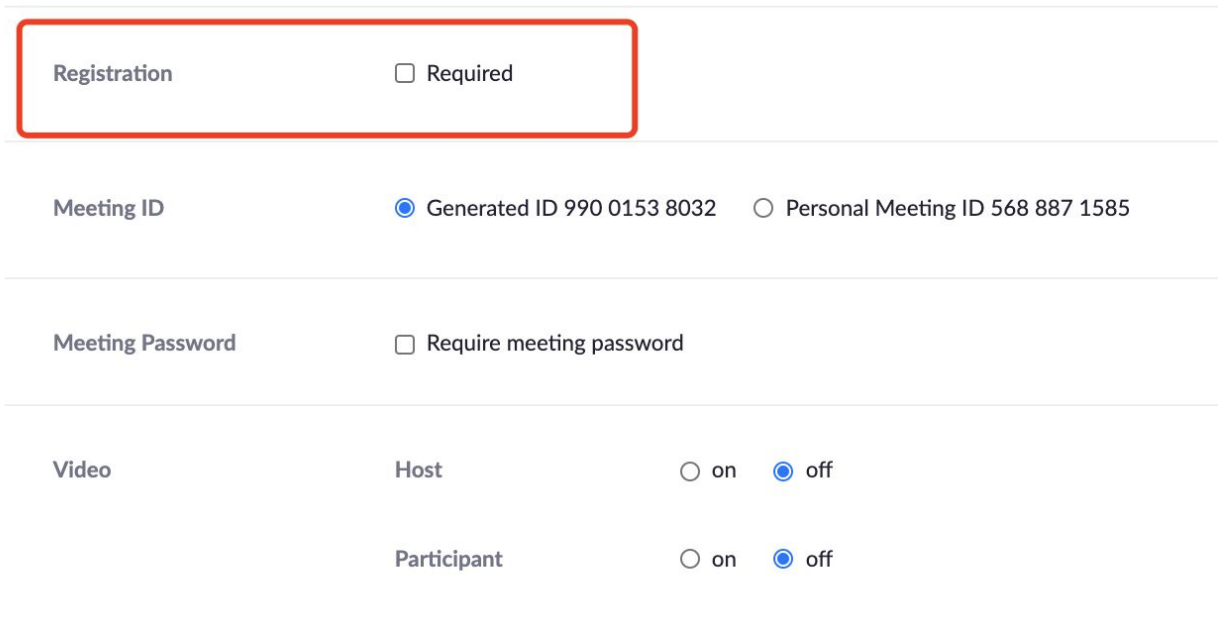